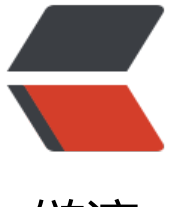

链滴

## linkedList [实现](https://ld246.com)的 stack

作者:xhaoxiong

- 原文链接:https://ld246.com/article/1540022963933
- 来源网站: [链滴](https://ld246.com/member/xhaoxiong)
- 许可协议:[署名-相同方式共享 4.0 国际 \(CC BY-SA 4.0\)](https://ld246.com/article/1540022963933)

```
package stack
import "important_test/data_structer/linkList"
type LinkedStack struct {
   *linkList.LinkList
}
func InitLinkedStack() *LinkedStack {
   return &LinkedStack{linkList.Init()}
}
func (this *LinkedStack) Pop() {
   this.RemoveFirst()
}
func (this *LinkedStack) Push(elem interface{}) {
   this.AddFirst(elem)
}
func (this *LinkedStack) Peek() interface{} {
   return this.GetFirst()
}
func (this *LinkedStack) GetSize() int {
   return this.LinkList.GetSize()
}
func (this *LinkedStack) IsEmpty() bool {
   return this.LinkList.IsEmpty()
}
func (this *LinkedStack) ToString() string {
  s := "stack top" s += this.LinkList.ToString()
   return s
}
```

```
原文链接: linkedList 实现的 stack
```